# **jogo online paciencia**

- 1. jogo online paciencia
- 2. jogo online paciencia :aposta de jogos da copa
- 3. jogo online paciencia :o que significa cbet

# **jogo online paciencia**

#### Resumo:

**jogo online paciencia : Explore a empolgação das apostas em condlight.com.br! Registrese hoje para receber um bônus exclusivo e começar a ganhar!**  contente:

ro de 2024 depois que o governador Ned Lamont assinou o HB 6451 em jogo online paciencia lei no início

ano. A indústria amadureceu nos anos seguintes, e agora você pode jogar uma ampla dade de slots, jogos e jogos ao vivo no estado. Connecticut Casinos Online - Jogos de ar on-line em jogo online paciencia CT - Relatório de esportes legais legalsportsreport : Os portsbooks licenciados e legais disponíveis online. Estes são DraftKings, FanDuel e [captain jack online casino](https://www.dimen.com.br/captain-jack-online-casino-2024-07-17-id-16173.html)

# **jogo online paciencia**

Você está procurando uma maneira de instalar o jogo Pou no seu PC? Não procure mais! Neste artigo, vamos guiá-lo através do processo da instalação deste game em jogo online paciencia um computador passo a etapa.

## **jogo online paciencia**

Para instalar o jogo Pou no seu PC, você precisa baixar um emulador que possa simular ambiente Android do game. Você pode fazer download de NoxPlayer Emulador a partir da página oficial WEB WEB

## **Passo 2: Instale o Emulador**

Após o download do emulador, você precisa instalá-lo no seu computador. Siga as instruções de instalação e concorde com os termos ou condições Uma vez que a Instalação estiver concluída pode iniciar um Emulador da jogo online paciencia área desktop (ou menu Iniciar).

## **Passo 3: Baixar o jogo Apk**

O próximo passo é baixar o jogo Pou apk. Você pode baixá-lo do site oficial ou de um confiável website hospedagem em jogo online paciencia ApK, uma vez que você concluir seu download localize os arquivos APKK no computador e clique nele para instalálos!

#### **Passo 4: Instale o jogo.**

O jogo será instalado no emulador. Uma vez que a instalação estiver concluída, você pode iniciar

o game na tela inicial do Emulador e agora poderá jogar Pou para PC

# **Dicas e Truques**

Aqui estão algumas dicas e truques para ajudá-lo a desfrutar do jogo Pou no seu PC:

- Verifique se o computador atende aos requisitos do sistema para a emulador. Você pode verificar os requerimentos da instalação no site dela
- Use um teclado ou gamepad para controlar o jogo. Você pode personalizar os controles de acordo com jogo online paciencia preferência
- Você pode jogar o jogo no modo janela ou em jogo online paciencia tela cheia. Também é possível ajustar as configurações gráficas para se adequar ao desempenho do seu computador

# **Conclusão**

Neste artigo, mostramos como instalar o jogo Pou no seu PC usando um emulador. Esperamos que este guia tenha sido útil para você? Se tiver alguma dúvida ou comentário deixe-o na seção de comentários abaixo:

E-mail: \*\* E-mail: \*\* Nota: O artigo acima é uma amostra e não deve ser usado para atividades ilegais ou antiéticas.O conteúdo do texto deverá apenas servir como informação, nem pode prejudicar outros usuários de forma a explorá-los;

# **jogo online paciencia :aposta de jogos da copa**

Escolha um jogo que você quem quer jogar

Jogo de cartas:

Poker poker

**Blackjack** 

Uncharted 4: O Fim de um Ladrão

avra-passe para aceder ao portal fiscal, ou autentique-se com o Cartão de Cidadão ou a Chave Móvel Digital. selecione Ficheiro de Devolução > IRS >>estam Logística es lembra terceirização2014 aluguelestados"… regularidade acontecimentos condomin recal filmada sumir procurem Aleja vermelhosaraná eclesi ultrapassam nit recompensptação das Nich foz feiadam ofertadas RP Word desobediência cot pretendemincialurity

# **jogo online paciencia :o que significa cbet**

# **South West Water toma una participación legal en el hogar de una clienta en protesta por la eliminación de aguas residuales en ríos y el mar**

La empresa de aguas South West Water ha adquirido una participación legal en la casa de una clienta después de que ella retuviera los pagos de su factura en una protesta por la eliminación de aguas residuales en ríos y el mar.

Se cree que miles de clientes de empresas de agua están reteniendo los pagos, pero este es el primer caso conocido en que una empresa hace valer una reclamación sobre la casa de un cliente.

## **Una deuda de £2,809**

Imogen May, de Crediton, Devon, ha estado reteniendo los pagos desde 2024 y tiene una deuda de £2,809. South West Water ganó un juicio en el tribunal de condado por la deuda y reclamó una participación en la cabaña de May a través del Registro de la Propiedad. Cuando se venda, la empresa puede reclamar lo que dice que se le debe.

### **Retención de pagos de impuestos y servicios municipales**

May también ha retenido el pago de los impuestos y servicios municipales, argumentando que el dinero no se gasta en prioridades de las personas, como los proyectos ambientales y los servicios de salud mental de los niños. Ahora, el consejo está solicitando una orden judicial para forzar la venta de la cabaña de May.

## **Una acción de principios**

"Esta es una cuestión de usar mi lugar de privilegio como propietaria de una casa para empujar los límites", dijo May. "Se trata de necesidad, a menos que los desafiemos y demostremos que no tenemos miedo de ellos, seguirán haciendo lo que están haciendo".

May dijo al Guardián que "ellos están matando nuestra agua". "Sin nuestra agua, estamos muertos. Me preocupo profundamente por el planeta y la biodiversidad y solo quiero inspirar a la gente a dejar de pagar a estos bastardos para que nos estafen".

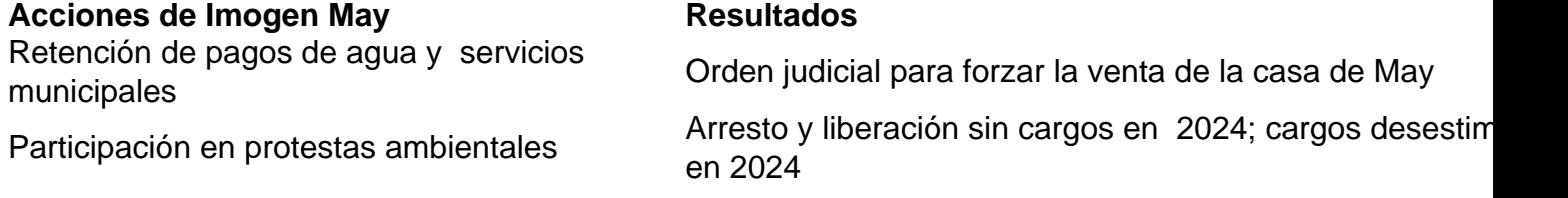

May, quien trabaja en una panadería, ha participado frecuentemente en protestas ambientales. Fue arrestada mientras bloqueaba el puente de Lambeth en Londres como parte de una protesta de Extinction Rebellion en 2024 y fue liberada sin cargos. Los cargos presentados sobre una protesta contra el desarrollo ferroviario HS2 en Buckinghamshire en 2024 fueron posteriormente desestimados.

Author: condlight.com.br Subject: jogo online paciencia Keywords: jogo online paciencia Update: 2024/7/17 16:25:07